### Lecture 9 — Pipes and Shared Memory

#### Prepared by Jeff Zarnett, taught by Seyed Majid Zahedi jzarnett@uwaterloo.ca, smzahedi@uwaterloo.ca

Department of Electrical and Computer Engineering University of Waterloo

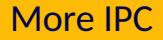

In addition to message passing, we should talk about pipes and shared memory.

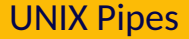

In UNIX, we can create a *pipe* to set up communication.

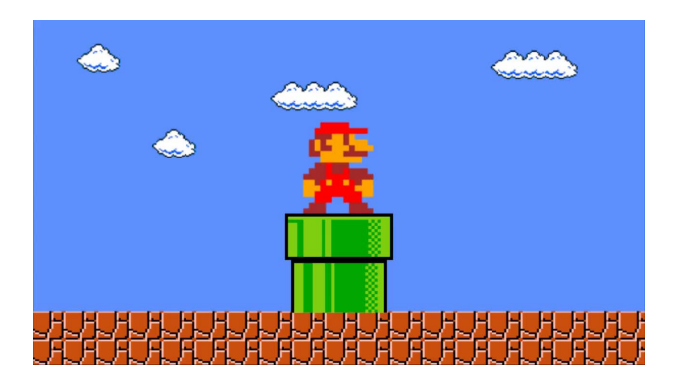

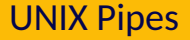

The producer writes in one end; the consumer receives on the other.

This is unidirectional, so if bidirectional communication is desired, two pipes must be used (going in different directions).

The method is pipe and it is constructed with the call: pipe( int fileDescriptors[]) where fileDescriptors[0] is the read-end; and fileDescriptors[1] is the write-end.

Yes, fileDescriptors means that UNIX thinks of a pipe as a file even though it is in memory.

# UNIX Pipes

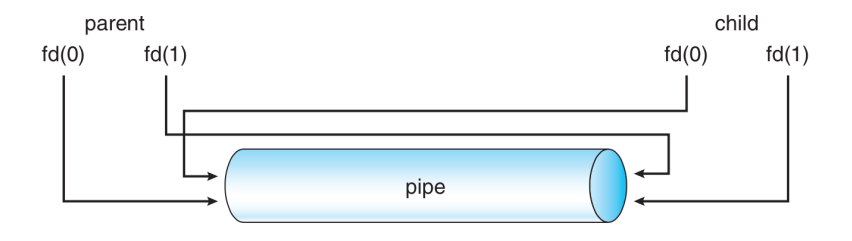

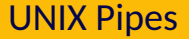

The pipe is a block of main memory interpreted as a circular queue.

Each entry in the queue is fixed in size and usually one character.

The sender may place the message into the queue in small chunks.

The receiver gets data one character at a time.

The sender and receiver need to know when the message is finished.

Solutions: termination character, or declared length at the start.

A UNIX pipe may be stored on disk.

When this happens, we call it a named pipe.

Unless we make it a named pipe, a pipe exists only as long as the processes are communicating.

Regular pipes require a parent-child process relationship. Named pipes do not.

Named pipes are also bidirectional, but one direction at a time.

You may have worked with pipes on the UNIX command line.

A command like cat fork.c | less creates a pipe;.

It takes the output of the cat program and delivers it as input to less.

Use fork to spawn a new child process and then setting up a communication pipe between the parent and child.

We will send a message "Greetings" from the parent to the child.

```
char write_msq[BUFFER_SIZE] = "Greetings";
char read msg [ BUFFER SIZE ] :
i n t fd [ 2 ] ;
pid_t pid ;
if (pipe(fd) == -1) {
  fprint(f (stderr, "Pipe, failed"));
  return 1:
}
```

```
/* f o r k a c h i l d p r o c e s s */
  pid = fork():
  if (pid < 0) {
    /* e r r o r o c c u r r e d */
     fprintf(stderr, "Fork Failed");
     return 1:
   }
  if (pid > 0) { /* parent process */\frac{1}{2} close the unused end of the pipe */
     close ( fd [ READ_END ] ) ;
    \frac{1}{2} write to the pipe \frac{1}{2}write (fd [WRITE_END], write_msg, strlen (write_msg));
    \frac{1}{2} close the write end of the pipe */
     close ( fd [ WRITE_END ] ) ;
   }
```
READ\_END is defined as 0 in a #define directive. WRITE  $FND$  is defined as 1 in a #define directive.

# Pipe Code Example, Continued

```
else \frac{1}{2} /* child process */
  /* close the unused end of the pipe */
  close ( fd [ WRITE_END ] ) ;
  /* read from the pipe */read ( fd [ READ_END ] , read_msg , BUFFER_SIZE ) ;
  print(f("read %s", read_msg);\frac{1}{2} close the write end of the pipe */
   close ( fd [ READ_END ] ) ;
}
return 0:
```
Does the output match what's supposed to happen?

Or are there extra characters?

}

## Creating a Named Pipe

If we wanted to create a named pipe, the system call is mkfifo.

Sometimes a named pipe is called a FIFO.

As it is a file, it can be manipulated with the usual UNIX file system calls: open, read, write, and close.

Conceptually, the idea of shared memory is very simple.

A particular region of memory is designated as being shared between multiple processes, all of whom may read and write to that location.

To share an area of memory, the OS must be notified.

# What's yours is mine...

Normally, a region of memory is associated with exactly one process (its owner).

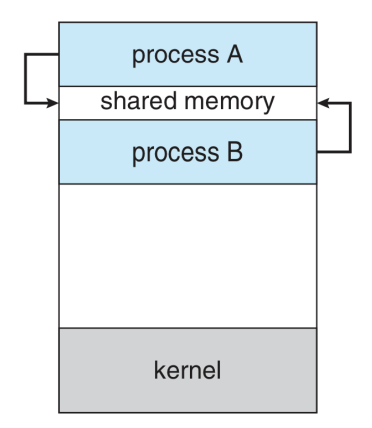

The kernel is only involved in the setup and cleanup of that shared area.

When a section of memory is shared, there exists the possibility that one process will overwrite another's changes.

To prevent this sort of problem, we will need a mechanism for co-ordination...

A subject we will return to later.

Suppose we want to share a section of memory.

#### We need to obtain a key that identifies a specific memory segment.

Either use IPC\_PRIVATE or generate it with ftok() as before.

- Create a new shared memory segment shmget.
- Attach the shared memory segment shmat.
- $\blacksquare$  Then the process can use the shared memory.
- Detach shmdt.
- Delete the shared memory segment, done by one process only shmctl.

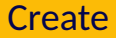

To create a shared memory segment, or get a reference to an existing one, we use shmget.

```
int shmget ( key_t key, size_t size, int shmflg );
```
The first argument is the key, which can be either the result of a ftok() call or the constant IPC\_PRIVATE.

size: how many bytes of memory are to be shared.

shmflg: access permissions (UNIX standards, eg 600) Optional: IPC\_CREAT, IPC\_EXCL

Return value: the integer ID of the shared memory segment.

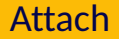

**void**\* shmat( **int** shmid, **const void**\* shmaddr, **int** shmflg );

shmid: ID of the shared memory segment.

shmaddr: where it should go; always use NULL.

shmflg: optionally, SHM\_RDONLY

Return value: standard C pointer with the address of shared memory.

But how do we know what the shared memory segment ID is?

# This is the key for what?

If we created the segment ourselves, we obviously know where it is.

But presumably you want some other process to have it as well.

If two processes use the same input values for ftok() they will get the same result, so that's one method.

Or, if a parent attaches a shared memory segment and then calls fork(), the child inherits the shared memory segments, so it's is already set up.

# Detach Cable!

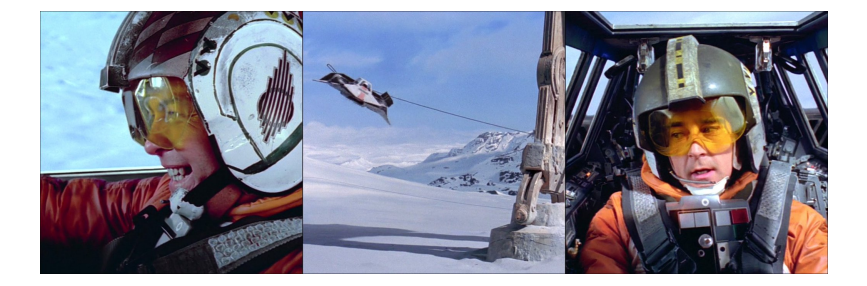

When we are done with a segment we can detach from it with shmdt.

int shmdt( const void<sup>\*</sup> shmaddr );

#### shmaddr: the address returned by the attach call

If we forget, it happens at process termination (but don't forget!)

## Delete Shared Memory

 $int$  shmctl(  $int$  shmid,  $int$  cmd, struct shmid\_ds \*buf )

This function can do a lot more than delete it, such as modify properties of the data structure that is used to control shared memory.

The command is IPC\_RMID ("remove ID").

We must leave the last argument as NULL for this deletion.

Deletion may be deferred!

### Shared Memory Example

```
# d e f i n e _XOPEN_SOURCE
#include <stdio.h>
# i n c l u d e < s t d l i b . h>
# i n c l u d e < s y s / shm . h>
#include < string.h>
# i n c l u d e < u n i s t d . h>
#include <svs/wait.h>
int main( int argc, char ** argy ) {
    int shmid = shmqet( IPC_PRIVATE, 32, IPC_CREAT | 0666 );
    int pid = fork();
    if ( pid > 0 ) { /* Parent */width(d) mid , NULL, Q):
         void * men = shmat( shmid, NULL, 0):
         printf ("The msg received from the child is %s \n", (char*) mem );
         shmdt (mem ) :
         shmctl( shmid, IPC_RMID, NULL );
    \frac{1}{2} else if ( pid == 0 ) { /* Child */
         void * men = shmat( shmid, NULL, 0):
         memset ( mem, 0, 32 );
         sprintf ( mem, " Hello World" ):
         shmdt (mem ) :
     }
    return 0:
}
```
## Consult the Map

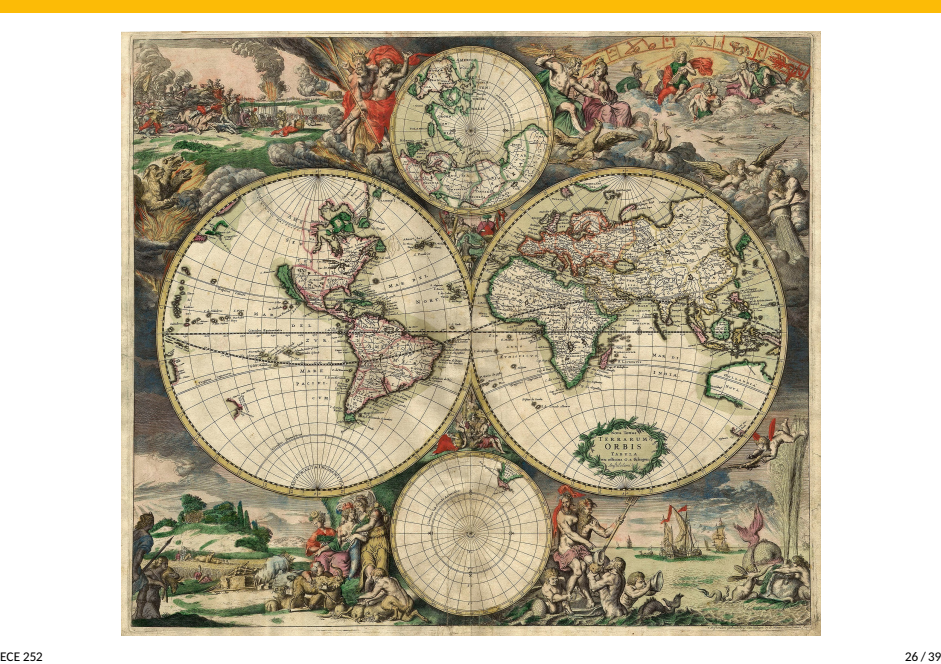

An alternative approach for shared memory involves the use of mmap(), a function nominally used to map a file into memory.

But we can also use this for IPC!

# **Mapping**

**void** \* mmap ( **void** \* address, size\_t length, int protection, int flag, int fd, off\_t offset );

address: where you want the mapped region to go; use NULL.

length: how many bytes to map.

protection: rules for how memory can be used.

flag: mode for mapping.

fd: file descriptor of the file to map.

offset: how far from the start of the file mapping begins.

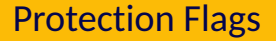

#### Valid values are PROT\_NONE, PROT\_READ, PROT\_WRITE, and PROT\_EXECUTE.

They can be combined with the bitwise OR operator.

Whatever flags you choose have to be consistent with how the file was opened with open.

### PROT\_NONE

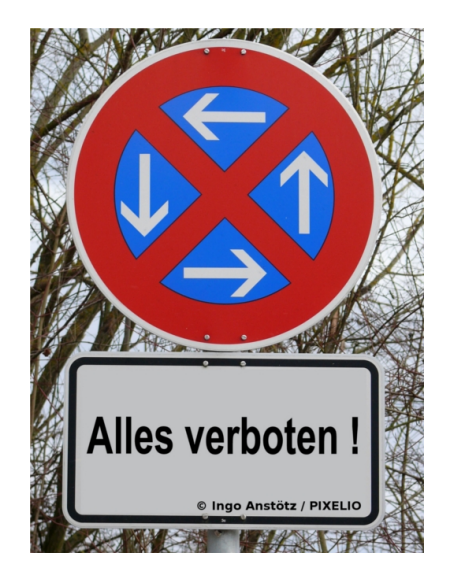

What's the point of PROT\_NONE, if all things are forbidden?

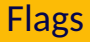

#### Flags can be one of two options: MAP\_PRIVATE or MAP\_SHARED.

Private: modifications are not visible to other processes mapping the same file and not written out to the underlying file.

Shared: modifications are visible to other processes and written out to the file... but maybe not instantly.

## Memory Mapped File

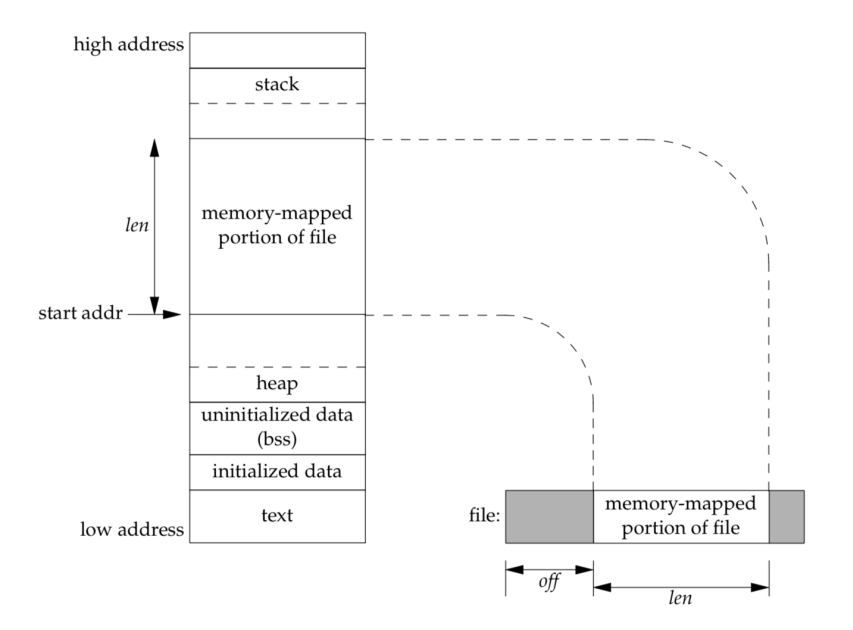

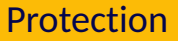

If we wish to change the protection rules for a section, we use mprotect.

int mprotect( **void**\* address, size\_t length, int prot );

#### address: the memory to modify protection of.

length: the size of said memory.

prot: the new protection rules.

### **Synchronize**

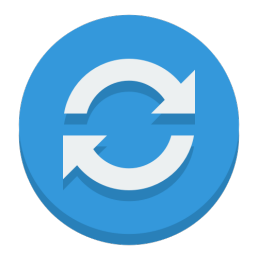

int msync( **void**\* address, size\_t length, int flags );

address: the memory to synchronize.

length: how many bytes to synchronize.

flags: mode for synchronization; use MS\_SYNC (blocking).

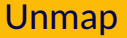

int munmap( void<sup>\*</sup> address, size\_t length );

address: the memory to unmap.

length: how many bytes to unmap.

A segment would be unmapped automatically when a process exits, but as always it is polite to unmap it as soon as you know that you are done with it.

### Memory Mapping Example

```
# d e f i n e _XOPEN_SOURCE
#include <stdio.h>
# i n c l u d e < s t d l i b . h>
# i n c l u d e < s y s / shm . h>
#include < string.h>
# i n c l u d e < u n i s t d . h>
#include <svs/wait.h>
#include <sys/stat.h>
# i n c l u d e < f c n t l . h>
#include <sys/mman.h>
int main( int argc, char ** argy ) {
     int f d = open ( "example.txt", 0_RDW);struct stat st;
     stat ( "example . txt", &st ):
     ssize t size = st st size :
     void<sup>*</sup> mapped = mmap( NULL, size, PROT_READ | PROT_WRITE, MAP_SHARED, fd, 0 );
```
### Memory Mapping Example

```
int pid = fork():
if ( pid > 0 ) { /* Parent */
    widthid ( pid, NULL, 0);
    printf ("The new content of the file is: \%s \ \n\cdot \n\cdot", (char<sup>*</sup>) mapped);
    munmap ( mapped, size );
} e l s e i f ( pid == 0 ) { /* C h i l d */
   memset (mapped, 0, size ): /* Erase what's there */sprintf ( mapped, "It is now Overwritten");
   /* E n s u r e d a t a i s s y n c h r o n i z e d */
   msync ( mapped, size, MS_SYNC );
   munmap ( mapped, size ):
}
close ( fd ) ;
return 0:
```
}

# The Example is... Flawed

The example works acceptably in the sense that we successfully overwrite the data with the new data and the parent process sees the change.

But things get weird if we tried to write fewer bytes than the original message.

In general, the mapped area size cannot change.

Linux has mremap but this is not portable...

But this would be great for something like sorting an array, wouldn't it? The sorted array is the same size as the input and we could share the work...